## 托保费申请

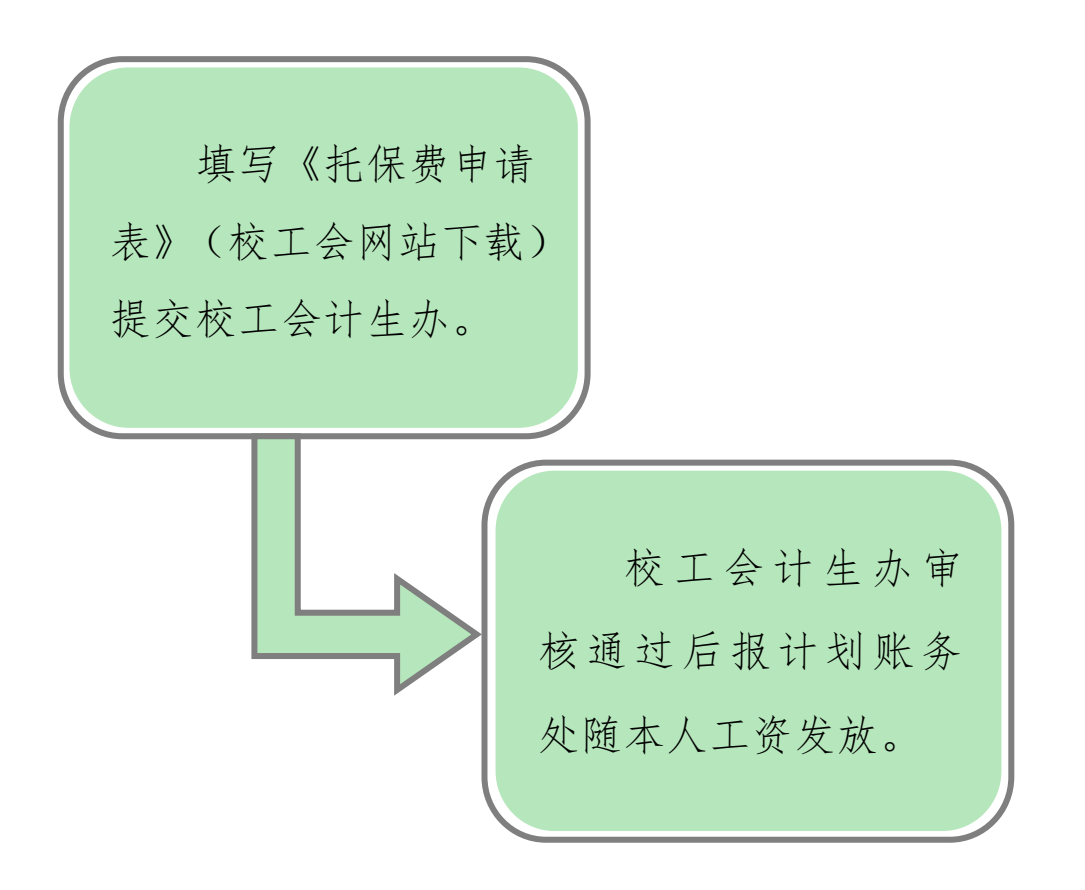

## 注意事项:

在职职工产假结束上班后,男女双方均开始享受子女托 保费补助待遇。